## Listen! EECS 4315

## www.cse.yorku.ca/course/4315/

www.cse.yorku.ca/course/4315/ EECS 4315

3

イロト イロト イヨト イヨト

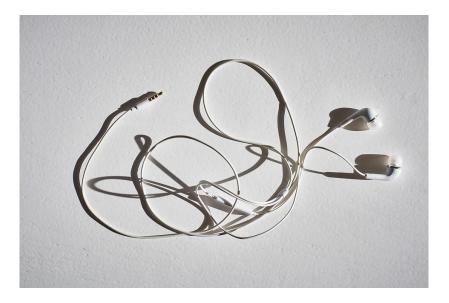

イロト イロト イヨト イヨト 三臣

Implement a listener which creates a dot file representing the the states and transitions visited by the search. Colour the initial state green and the final states red.

```
digraph statespace {
0 [fillcolor=green]
0 -> 1
1 -> 2
2 [fillcolor=red]
0 -> 3
3 -> 4
4 -> 2
}
```

\* E > \* E >

Implement a listener which prints the mnemonics of the bytecode instructions that are executed by JPF.

Implement a listener which prints a method that is invoked most often by JPF and the number of times that it is invoked.